# Programming Primer for the Macintosh VOLUME 1

JOHN MAY JUDY WHITTLE

Enclosed code

Synantee

Code Wardor

Code Wardor

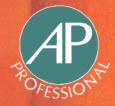

# Programming Primer for the Macintosh®

**VOLUME 1** 

#### LIMITED WARRANTY AND DISCLAIMER OF LIABILITY

ACADEMIC PRESS, INC. ("AP") AND ANYONE ELSE WHO HAS BEEN INVOLVED IN THE CREATION OR PRODUCTION OF THE ACCOMPANYING CODE ("THE PRODUCT") CANNOT AND DO NOT WARRANT THE PERFORMANCE OR RESULTS THAT MAY BE OBTAINED BY USING THE PRODUCT. THE PRODUCT IS SOLD "AS IS" WITHOUT WARRANTY OF ANY KIND (EXCEPT AS HEREAFTER DESCRIBED), EITHER EXPRESSED OR IMPLIED, INCLUDING, BUT NOT LIMITED TO, ANY WARRANTY OF PERFORMANCE OR ANY IMPLIED WARRANTY OF MERCHANTABILITY OR FITNESS FOR ANY PARTICULAR PURPOSE. AP WARRANTS ONLY THAT THE MAGNETIC DISKETTE(S) ON WHICH THE CODE IS RECORDED IS FREE FROM DEFECTS IN MATERIAL AND FAULTY WORKMANSHIP UNDER THE NORMAL USE AND SERVICE FOR A PERIOD OF NINETY (90) DAYS FROM THE DATE THE PRODUCT IS DELIVERED. THE PURCHASER'S SOLE AND EXCLUSIVE REMEDY IN THE EVENT OF A DEFECT IS EXPRESSLY LIMITED TO EITHER REPLACEMENT OF THE DISKETTE(S) OR REFUND OF THE PURCHASE PRICE, AT AP'S SOLE DISCRETION.

IN NO EVENT, WHETHER AS A RESULT OF BREACH OF CONTRACT, WARRANTY OR TORT (INCLUDING NEGLIGENCE), WILL AP OR ANYONE WHO HAS BEEN INVOLVED IN THE CREATION OR PRODUCTION OF THE PRODUCT BE LIABLE TO PURCHASER FOR ANY DAMAGES, INCLUDING ANY LOST PROFITS, LOST SAVINGS OR OTHER INCIDENTAL OR CONSEQUENTIAL DAMAGES ARISING OUT OF THE USE OR INABILITY TO USE THE PRODUCT OR ANY MODIFICATIONS THEREOF, OR DUE TO THE CONTENTS OF THE CODE, EVEN IF AP HAS BEEN ADVISED OF THE POSSIBILITY OF SUCH DAMAGES, OR FOR ANY CLAIM BY ANY OTHER PARTY.

Any request for replacement of a defective diskette must be postage prepaid and must be accompanied by the original defective diskette, your mailing address and telephone number, and proof of date of purchase and purchase price. Send such requests, stating the nature of the problem, to Academic Press Customer Service, 6277 Sea Harbor Drive, Orlando, FL 32887, 1-800-321-5068. APP shall have no obligation to refund the purchase price or to replace a diskette based on claims of defects in the nature or operation of the Product.

Some states do not allow limitation on how long an implied warranty lasts, nor exclusions or limitations of incidental or consequential damage, so the above limitations and exclusions may not apply to you. This Warranty gives you specific legal rights, and you may also have other rights which vary from jurisdiction to jurisdiction.

THE RE-EXPORT OF UNITED STATES ORIGIN SOFTWARE IS SUBJECT TO THE UNITED STATES LAWS UNDER THE EXPORT ADMINISTRATION ACT OF 1969 AS AMENDED. ANY FURTHER SALE OF THE PRODUCT SHALL BE IN COMPLIANCE WITH THE UNITED STATES DEPARTMENT OF COMMERCE ADMINISTRATION REGULATIONS. COMPLIANCE WITH SUCH REGULATIONS IS YOUR RESPONSIBILITY AND NOT THE RESPONSIBILITY OF AP.

# Programming Primer for the Macintosh®

AOTAWE 1

#### JOHN MAY AND JUDY WHITTLE

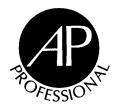

#### AP PROFESSIONAL

Boston San Diego New York London Sydney Tokyo Toronto This book is printed on acid-free paper (∞)

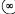

Copyright © 1995 by Academic Press, Inc.

All rights reserved.

No part of this publication may be reproduced or transmitted in any form or by any means, electronic or mechanical, including photocopy, recording, or any information storage and retrieval system, without permission in writing from the publisher.

All brand names and product names mentioned in this book are trademarks or registered trademarks of their respective companies.

AP PROFESSIONAL

955 Massachusetts Avenue, Cambridge, MA 02139

An imprint of ACADEMIC PRESS, INC. A Division of HARCOURT BRACE & COMPANY

United Kingdom Edition published by ACADEMIC PRESS LIMITED 24-28 Oval Road, London NW1 7DX

#### Library of Congress Cataloging-in-Publication Data

May, John C.

Programming primer for the Macintosh / John C. May and Judith B. Whittle.

p. cm.

Includes index.

ISBN 0-12-480621-X (v. 1 : acid-free paper). -- ISBN 0-12-480623-6 (disk: v. 1)

1. Macintosh (Computers)--Programming. 2. C++ (Computer program language) I. Whittle, Judy B. II. Title.

QA76.8.M3M3767 1994

005.265--dc20 94-28289 CIP

Printed in the United States of America

94 95 96 97 IP 9 8 7 6 5 4 3 2 1

# Contents

| Acknowledgments                                  | xiii |
|--------------------------------------------------|------|
| Chapter 1 Introduction                           | 1    |
| History of the Macintosh                         | 1    |
| Macintosh Innovations                            | 2    |
| Apple Macintosh Naming Creations                 | 3    |
| Elements Comprising a Macintosh System           | 3    |
| Common Peripheral Options                        | 5    |
| Connecting Components                            | 5    |
| Display Options                                  | 5    |
| Video Circuitry                                  | 6    |
| Input Options                                    | 6    |
| Apple Desktop Bus (ADB) Connections              | 6    |
| Small Computer Standard Interface (SCSI) Devices | 7    |
| SCSI Connections                                 | 7    |
| Audio Input/Output Options                       | 7    |
| Audio Connections                                | 8    |
| Serial Device Options                            | 9    |
| Serial Port Connections                          | 9    |
| Network/Connectivity Options                     | 10   |
| Telephone Jack                                   | 10   |

vi Contents

| Ethernet Port                         | 10 |
|---------------------------------------|----|
| Optional Ports                        | 11 |
| Electrical Power and Power Switch     | 11 |
| Programmer's Switch                   | 12 |
| Startup                               | 12 |
| Shutdown                              | 14 |
| Sleep                                 | 14 |
| Restart                               | 14 |
| Summary                               | 15 |
| Chapter 2 The Dayslanment Environment | 15 |
| Chapter 2 The Development Environment |    |
| What the Developer Needs              | 17 |
| CPU                                   | 17 |
| RAM Memory                            | 18 |
| Disk Memory                           | 18 |
| Screens                               | 18 |
| Peripherals                           | 19 |
| Other Things                          | 20 |
| A Word about Development Environments | 21 |
| MPW                                   | 21 |
| Symantec Development Environment      | 22 |
| Metrowerks® Code Warrior™             | 23 |
| A Brief Look into the Future          | 24 |
| Summary                               | 24 |
| Chapter 3 Creating a Simple Program   |    |
| with Symantec C++                     | 25 |
| Starting Symantec C++                 | 25 |
| Constructing a Project                | 27 |
| Segments                              | 29 |
| Creating a Source File                | 30 |
| Adding the File to the Project        | 31 |
| Adding Libraries                      | 31 |
| Compiling the Program                 | 33 |
| Running the Program                   | 34 |
| Building an Application               | 34 |
| Summary                               | 36 |

Contents

| Chapter 4         | A Review of C++, Mac Style           | 37 |
|-------------------|--------------------------------------|----|
| -                 | Гуреs                                | 38 |
|                   | able Types                           | 38 |
|                   |                                      | 39 |
|                   |                                      | 41 |
|                   |                                      | 42 |
|                   |                                      | 45 |
|                   |                                      | 45 |
| •                 |                                      | 45 |
|                   |                                      | 47 |
|                   |                                      | 4  |
|                   |                                      | 48 |
|                   |                                      | 49 |
| •                 |                                      | 5  |
|                   |                                      | 52 |
|                   |                                      | 52 |
|                   |                                      | 52 |
| •                 |                                      | 53 |
|                   |                                      | 54 |
|                   |                                      | 54 |
| •                 | xed Operators                        | 54 |
| v                 | fix Operators                        | 56 |
| •                 | hmetic and Logical Operators         | 58 |
|                   | gnment Operators                     | 59 |
|                   | parison Operators                    | 59 |
| The Ternary       | y Operator                           | 60 |
|                   | ssor                                 | 60 |
|                   | C Program                            | 62 |
|                   | Used on the Mac                      | 62 |
|                   |                                      | 63 |
| •                 | Walk Through                         | 6  |
| _                 | ample                                | 6  |
|                   |                                      | 6  |
| Summary           |                                      | 0, |
|                   |                                      |    |
| Chapter 5         |                                      | 67 |
| It's All in the N | ame: The Toolbox                     | 6  |
|                   |                                      | 6  |
| 0                 | tween an Application and the Toolbox | 6  |
| -                 | m                                    | 6  |

viii Contents

| A Final Word on Traps                      | 73  |
|--------------------------------------------|-----|
| Interface and Library Files                | 74  |
| Stack Frame Incompatibility                | 74  |
|                                            | 75  |
| Summary                                    | 79  |
| Chapter 6 Mac Programs and System Software | 75  |
| Macintosh Programs                         | 78  |
| Desk Accessory                             | 78  |
| Device Driver                              | 81  |
| Code Resource                              | 82  |
| Macintosh System Software                  | 82  |
| Event-driven Programming                   | 83  |
| Pizza Delivery Program                     | 83  |
| Types of Events                            | 84  |
| Structure of an Event-driven Program       | 85  |
| Event Manager                              | 87  |
| Priority of Events                         | 88  |
| Keyboard Events: A Revisit                 | 89  |
| Auto-Key Events                            | 89  |
| The Desktop Interface                      | 89  |
| Summary                                    | 90  |
| ·                                          |     |
| Chapter 7 Toolbox Managers                 | 91  |
| Menu Manager                               | 91  |
| Menu Bar                                   | 91  |
| Menus                                      | 92  |
| Resources Involved in Menus                | 93  |
| How Menus Work                             | 94  |
| Menu Scrolling                             | 95  |
| Keyboard Equivalents                       | 96  |
| Window Manager                             | 97  |
| Windows                                    | 97  |
| How Windows Work                           | 99  |
| Window Regions                             | 99  |
| Update Regions                             | 101 |
| How Windows Are Drawn                      | 101 |
| Control Manager                            | 101 |
| How Controls Are Drawn                     | 102 |

Contents ix

| Control States                        | 102 |
|---------------------------------------|-----|
| Dialog Manager                        | 104 |
| Dialog Types                          | 104 |
| How Dialog Boxes Are Drawn            | 105 |
| Alerts                                | 105 |
| TextEdit Manager                      | 107 |
| List Manager                          | 107 |
| Scrap Manager                         | 109 |
| Resources                             | 109 |
| Advantages of Resources               | 114 |
| Summary                               | 115 |
|                                       |     |
|                                       |     |
| Chapter 8 QuickDraw                   | 115 |
| Video Principles                      | 117 |
| The Macintosh Screen                  | 117 |
| Shapes Drawn by QuickDraw             | 119 |
| Handling Lines                        | 120 |
| QuickDraw Terminology—GrafVerbs       | 120 |
| Simple QuickDraw Toolbox Calls        | 121 |
| Handling Rectangles                   | 121 |
| Handling Round Rectangles             | 123 |
| Handling Ovals                        | 124 |
| Handling Arcs                         | 125 |
| Handling Polygons                     | 125 |
| Handling Regions                      | 127 |
| Handling Points                       | 129 |
| Handling Pictures                     | 129 |
| Example of Putting a Picture Together | 130 |
| More QuickDraw Terminology            | 131 |
| BitMaps/PixMaps                       | 131 |
| CopyBits                              | 132 |
| BitMap/PixMap Bounds Value            | 134 |
| Port Frame                            | 134 |
| The Graphics Pen                      | 135 |
| Pen Routines                          | 135 |
| Pen Frame                             | 136 |
| Pen and Port Frames                   | 136 |
| Text Characteristics                  | 137 |
| QuickDraw Text Routines               | 138 |

X Contents

| Font Frame                   | . 139 |
|------------------------------|-------|
| QuickDraw Color              | . 139 |
| Color Frame                  | . 140 |
| Basic Color                  | . 141 |
| Cursors                      | . 143 |
| Example                      |       |
| Summary                      |       |
| Exercise                     | . 148 |
| Chapter 9 Alerts and Dialogs | 155   |
| -                            |       |
| Alerts                       |       |
| ParamText                    |       |
| Alert Project                |       |
| Dialogs                      |       |
| Button Dialog Project        |       |
| Dialog Check Box Project     |       |
| Radio Button Project         |       |
| Dialog Static Text Project   |       |
| Dialog Icon Project          |       |
| Dialog PICT Project          |       |
| Dialog User Item Project     |       |
| Dialog Sound Project         |       |
| Editing Sounds               |       |
| Summary                      |       |
|                              | 000   |
| Chapter 10 Memory Manager    |       |
| Stack and Heap               |       |
| The Stack                    |       |
| The Heap                     |       |
| Stack Sniffer                |       |
| Memory Blocks in the Heap    |       |
| How Heap Space Is Allocated  |       |
| Pointers and the Heap        |       |
| Handles and the Heap         |       |
| Dereferencing                |       |
| A Valid Pointer              |       |
| Memory Frame                 | . 413 |

<u>Contents</u> xi

| Why You May Not Want to Lock a Handle               | 220               |
|-----------------------------------------------------|-------------------|
| Low-Memory Global Variables                         | $\frac{220}{221}$ |
| Chapter 11 Object Oriented Programming              | 222               |
| Chapter 11 Object-Oriented Programming              |                   |
| OOP and C++                                         | 223               |
| Structures                                          | 225               |
| Declaring and Instance Structure                    | 225               |
| Referencing Data Members of Individual Structures   | 226               |
| Member Functions and Structures                     | 226               |
| Encapsulation                                       | 229               |
| Data Hiding                                         | 230               |
| Class                                               | 230               |
| Objects                                             | 231               |
| Instance Variable                                   | 233               |
| Methods                                             | 233               |
| Messages                                            | 234               |
| Accessor                                            | 234               |
| Constructor                                         | 234               |
| Destructor                                          | 235               |
| The New and Delete Operators                        | 236               |
| Friends                                             | 236               |
| Linked List Example                                 | 237               |
| Designing the List Example                          | 239               |
| Using the TList and TNode Classes                   | 241               |
| Derived Classes                                     | 243               |
| Pointers and Objects                                | 246               |
| Traditional or Object Programming: When to Use Each | 249               |
| Class Libraries                                     | 250               |
| Summary                                             | 250               |
|                                                     |                   |
| Chapter 12 Debugging and Finder Resources           | 251               |
| Debugging                                           | 251               |
| Types of Bugs                                       | 251               |
| Debuggers                                           | 253               |
| Symantec C++ Debugging                              | 254               |
| BOMBS!!!                                            | 256               |
| Finder Resources                                    |                   |

| xii | Contents |
|-----|----------|
|     |          |

| Giving an  | Application Its Own Icon | 25  |
|------------|--------------------------|-----|
| Creating a | BNDL Resource in ResEdit | 26  |
| Adding the | e Icon to Your Program   | 266 |
| vers Resou | irces                    | 26' |
| Summary    |                          | 27  |
| Appendix A | Glossary                 | 27  |
| Appendix B | Bibliography             | 279 |
| Index      |                          | 28  |

# Acknowledgments

We would like to thank the following people and organizations for their help with this project:

**AP PROFESSIONAL** for giving us the opportunity to write this book.

Symantec Corporation and Metrowerks for their fine products and assistance.

Chuck Glaser, Executive Editor, his assistant Mary Treseler, and Cindy Kogut, Production Editor, of AP PROFESSIONAL for their fine work and encouragement throughout the project.

The University of California, Berkeley, especially students in the Department of Electrical Engineering and Computer Science, for feedback, ideas, and "constructive criticism."

Maggie Ng, Mohammed Afnan, and Gene Walters of Quester Technology, Fremont, California, for their participation as sounding boards for many of the examples in this book.

Carole McClendon and her assistant Belinda Catalona of Waterside Productions for introducing us to AP PROFESSIONAL and negotiating the project.

Mary and Shawn May and Pat and Paul Whittle for their patience and inspiration.

Thank you all!

This page intentionally left blank

### Chapter 1

## Introduction

Learning to program the Macintosh is not an easy thing to do. Just ask any seasoned Mac application developer. But the effort is worth it when you see the familiar Mac user interfaces like windows, dialog boxes, pop-up menus, and alerts coming up on the screen as your program runs. This book, based on John May's Macintosh programming courses for the University of California at Berkeley, tells you how to develop programs in which you can take pride. The book also has some insights on the Mac that give you a far greater understanding of what many consider the world's best computer.

#### **History of the Macintosh**

You may remember the dramatic introduction of the Macintosh computer in a commercial during the 1984 Super Bowl game. That particular ad has been described as the "greatest impact advertisement of all time" and "a brilliant way to launch a new product." True, perhaps, but the product wasn't really new. Here are dates of some of the major events that were important to the development of the Macintosh that we know and love today:

Douglas Engelbart of SRI invents the mouse

◆ 1970s Xerox PARC, Apple Computer

◆ August 1981 IBM introduces the PC

◆ January 1983 Lisa — Apple's forerunner to the Mac